## **How do I view the ECB Heap Statistics through the z/TPF debugger?**

**What are ECB Heap Statistics?** The ECB Heap Statistics are statistics gathered by the z/TPF debugger by examining the ECB.

**How do I retrieve the ECB Heap statistics?** Enter "ecbheap" in the Debug Console. For more information on the "ecbheap" command, enter "ecbheap help" in the Debug Console. For more information on the Debug Console commands, enter "help".<br>
Suppose the Debug - qdbb - IBM TPF Toolkit for WebSphere Studio

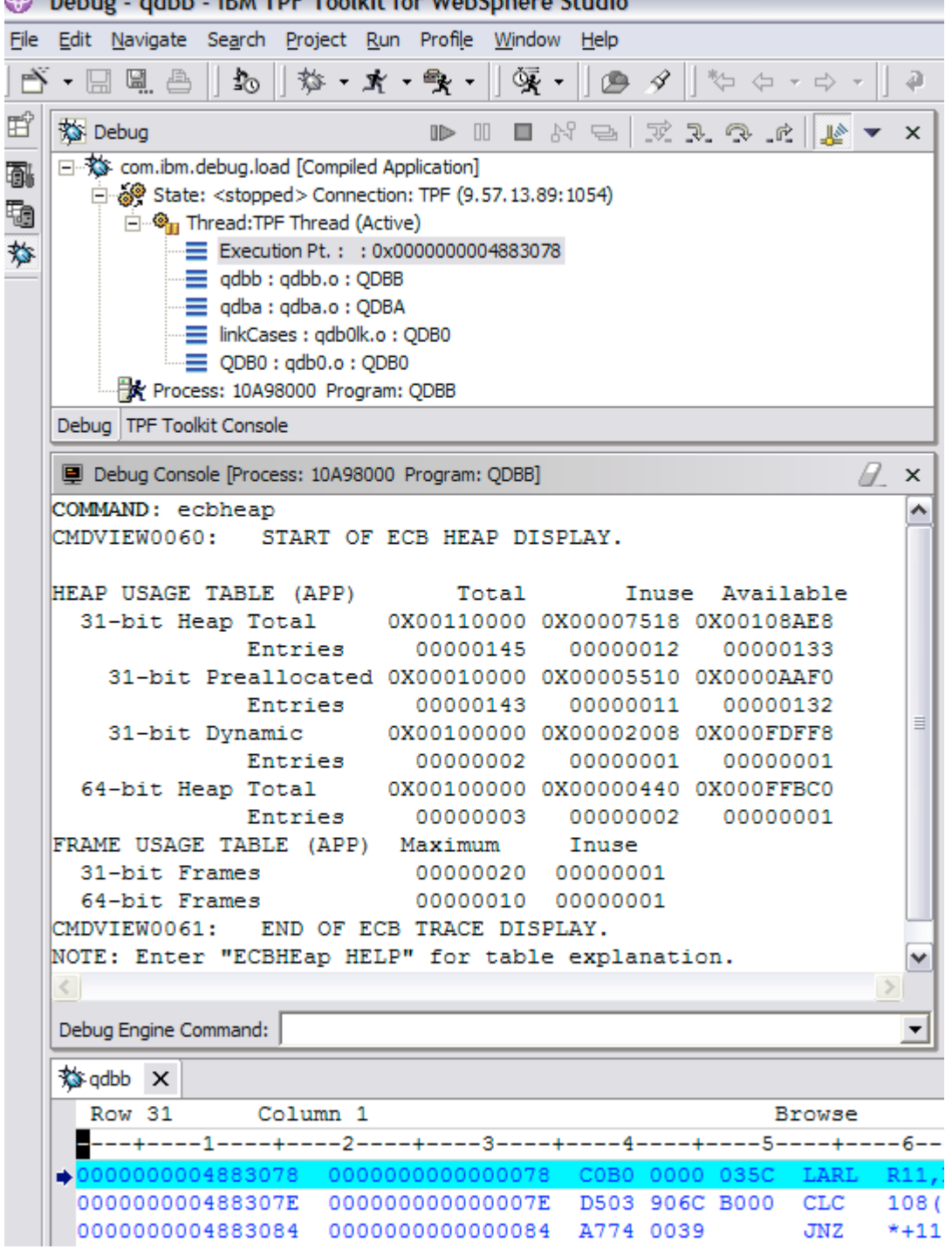